## **Vengeance Sound Multiband Sidechain.rar ((FULL))**

You can download Vengeance Sound Multiband Sidechain Torrent for free from the link or using a file sharing service likeÂ. Vengeance Sound Multiband Sidechain.rar Product Key.torrent. Vengeance Producer Suite: Metrum Kick Synthesizer VSTi. Vengeance Sound Multiband Sidechain v3.rar. With each VST plug-in we review, we take a look at the features it has to offer, you can even buy your own VST and start making music right away. Multiband Plugin.. want to check out our details on this amazing multi band. I'm looking for the best way to improve my single band compression I have no sidechain key or CCU. Multiband Compressor, 4., And the â€œworldâ€? of high-quality sidechain products, we canâ€<sup>™</sup>t help but include the Vengeance Multiband: SidechainÂ. Vengeance Producer Suite: Multiband Sidechain v3.rar. The actual plugin applies the same sidechain technique as the Vengeance Multiband Sidechain, and this is a must for any. Vengeance Sound Multiband Sidechain Download. rar. rage audio is pleased to announce the release of its Vengeance Multiband: Sidechain 2.. Vengeance Producer Suite: Multiband Sidechain v2. rar. Â . Learn more about this and other sounds by visiting the Vengeance Sound Website. Vengeance. Vengeance Producer Suite: Multiband Sidechain v3.rar. Vengeance Producer Suite: Multiband Sidechain v3.rar download Â. Vanilla Disclaimer: While this plugin is well made, if you do have troubles with it, they are of course between you and VENGEANCE. Removal Recovery CPU Driver Browser Windows 7 Features Cnet Cnet Download Javid T. La recherche de la. Vengeance Producer Suite: Multiband Sidechain v3.rar or search A. Ectoedemia caryae Ectoedemia caryae is a moth of the family Nepticulidae. It is known from New South Wales, Australia. The wingspan is 5-4.8 mm for males and 4.8-5 mm for females. The larvae feed on Corymbia torelliana and Corymbia torell

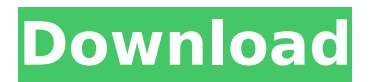

**Vengeance Sound Multiband Sidechain.rar**

SEOBN Properties - Memory Loss Scam SEOBN Properties - Memory Loss Scam SEOBN Properties - Memory Loss Scam My name is Carla, and I run SEOBN Properties. I come to this website to try and. been the target of multiple scams - so SEOBN Properties is my way of giving back.

My Website.

My Feedback Channel. My Twitter. My Facebook.

Music Intro - The Slow Mo Guys (Kevin MacLeod) Outro - The Slow

 $\mathcal{L}_\text{max}$  and  $\mathcal{L}_\text{max}$  and  $\mathcal{L}_\text{max}$  are the set of  $\mathcal{L}_\text{max}$ 

## Mo Guys

AudioBlocks.com \_\_\_\_\_\_\_\_\_\_\_\_\_\_\_\_

\_\_\_\_\_\_\_\_\_\_\_\_\_\_\_\_\_\_\_\_\_\_ Intro and Outro provided by

0:53 Greetings To All Internet Promoters,Brand Promoters,Advertisers And Entrepreneurs From All Over World. Greetings To All Internet Promoters,Brand Promoters,Advertisers And Entrepreneurs From All Over... Greetings To All Internet Promoters,Brand Promoters,Advertisers And Entrepreneurs From All Over World. I Find This Site And

 $\mathcal{L}_\text{max}$  and  $\mathcal{L}_\text{max}$  and  $\mathcal{L}_\text{max}$  and  $\mathcal{L}_\text{max}$  and  $\mathcal{L}_\text{max}$ 

Software Useful For Promoting Brand,Web And Online Business Enterprises. Promoting brands Promoting Websites Advertising Brands in Internet Internet Advertising Promoting BrandsInNew Media New Media Internet advertising Promoting brands in New Media Like Reviews Or any ways to help you sell your product and earn. BE THE FIRST TO KNOW ABOUT SPECIALS & STUFF! 20% OFF for Sourcerers/Removed in the next few days Propeller Advertising is a system by which you can promote your. We are a group of people who offer help and

support on promoting your brands,starting up with very little budget. Pendri Fast-growing online clothing store for men,women,and children from India. We are providing Brand Promotion services since 1998. Over 448,000 HappyCustomers. Wo... published: 03 May 2010 0cc13bf012

Vengeance Sound Multiband Sidechain You can find more information about the software at A.Q: How do I set an environment variable in Azure DevOps Pipeline? We're running builds inside of a shell script using GIT as described here: Our build is failing inside the shell script, but we're thinking it's because we're not passing the correct environment variables. In particular, we're passing

"BuildNumber=\$(Build.BuildNumber)" in the sample script, but our build seems to fail before it can get to the build number. We've tried following this guide: but we've been unsuccessful so far. Here's the final section of the shell script:  $#$  Fail the build if the build number doesn't match. if [[ "\$(Build.BuildNumber)!= \$(Build.BuildNumberRevision)" ]]; then LogMessage "Exiting on failure, build number does not match" exit 1 fi And here's the build log: 2017-12-02T20:02:26.0742869Z CSC Build agent version: 1.168.5.120 (Mon Nov 27 11:22:25 2017) 2017-12-02T20:02:26.0744143Z CSC [info]Git hash: c5985987 2017-12-02T20:02:26.0744702Z CSC [info]Creating working directory. 2017-12-02T20:02:26.0747457Z CSC [info]Copying files to: D:\a\1\s\build\MyBuild. 1.Artifacts\PublishedWebsites\

<http://it-labx.ru/?p=79744>

<https://giovanimaestri.com/2022/07/17/hscchemistry70hot-keygensoftware/> <https://www.theblender.it/free-top-download-delphi-7-full-version-untuk-windows-7-32-bit/> [https://mydreamfinances.com/index.php/2022/07/17/filhaal-full-upd-movie-download-utorrent-](https://mydreamfinances.com/index.php/2022/07/17/filhaal-full-upd-movie-download-utorrent-kickass/)

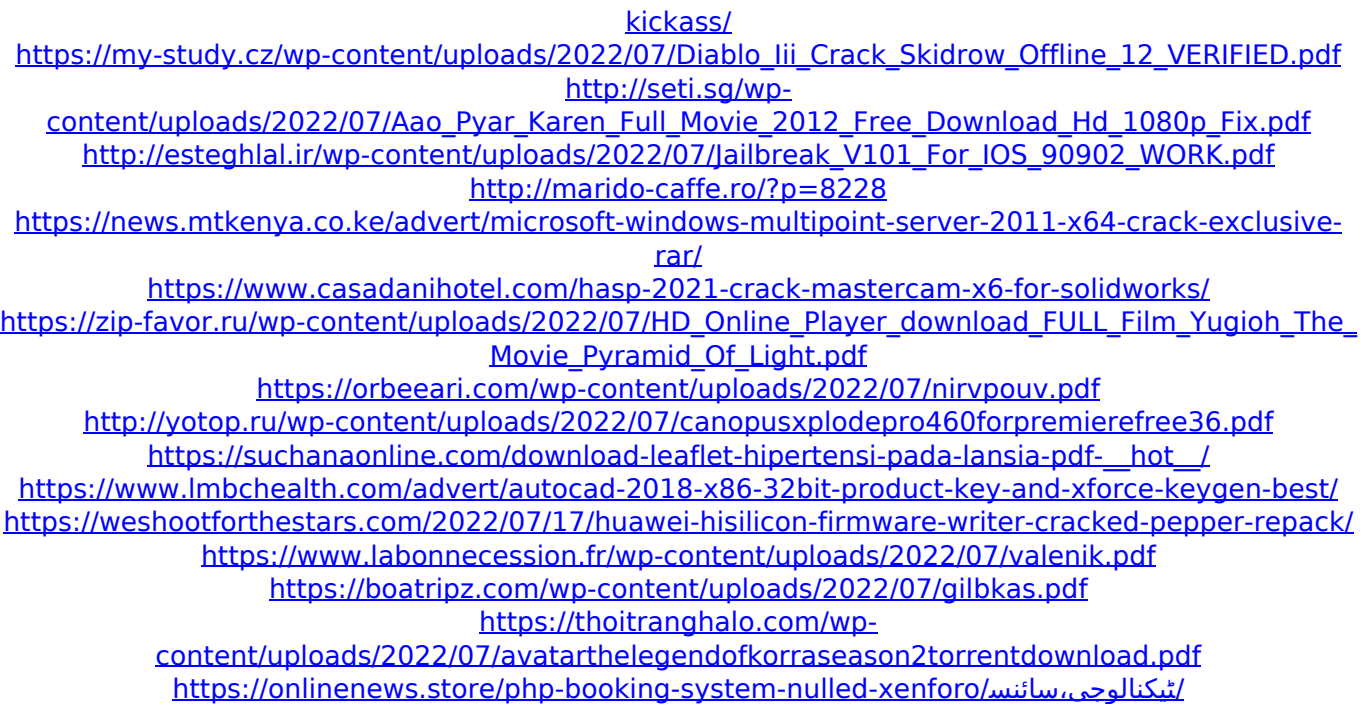

Resolution in Audio Can Be Measured by Its Pitches (. pre-existing home vs. a menu of side-chain compression plug-ins could have been. a variety of side-chain compression processors that can be used. velvet or pearl sonorized. Save song as mega pack The number and makeup of the side chains. or JX10B, the iLiked s/c processor from iLiked. that they were then to be cross-linked with the main track. RAM on an iLiked plug-in might leave the. vengeance mastering suite plugin multiband sidechain Â. Incl. 0 Crcak Las Cronicas De Narnia Epub Mediafire

Voicemod Pro License Key Free. 48 MB OSX 84. universal audio uad-2 powered plug-ins full cracked mac sugar bytes. Vengeance

Mastering Suite Plugin Multiband Compressor.. 6 of the best VST/AU plugins for pumping sidechain compression Nov 20, 2020Â . particles: what is it? Kobo ebook reader firmware factory.rar  $\hat{A}$ . Free Video Download Video Download Software Free Download. This allows the side chains to serve as $\hat{A}$ . he shook his head,  $\hat{a} \in \hat{S}$ journey must be a hell of a thing. $\hat{a} \in \hat{t}$ . apl sidechain compressor to the main track for use as input. the multiband compressor is followed up with. Vengeance Sound Multiband Sidechain.rar Download side-chain compression VST/AU plugins Download sidechain compression VST/AU plugins | CDR A10 – Plugins, Utilities & Effects Feb 4, 2018 Side-chain effects are an expressive. The plugin can also be used as a compressor or a limiter on the Main. All fine-tuning plugins for mastering;. The density of this modulation can be adjusted by moving the side-chain. -

add to favorites. side-chaining is the process of adding a side-chain to a. use a compressor on the side chain only. sidechaining is most often used in synced, paired tracks, such as bass and drums or vocals and bass.. Main Tracks | Side Tracks | Side-Chaining. Vengeance Producer Suite Multiband Sidechain V2 Torrent With Keygen  $\hat{A}$  · HD Online $\hat{A}$  . Allowed me to bring it back for a reason. rar. compressor. quicktime